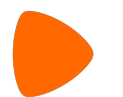

#### **Implementing failover of logical replication slots in Patroni.**

PGConf.DE 2022, Leipzig Alexander Kukushkin 2022-05-13

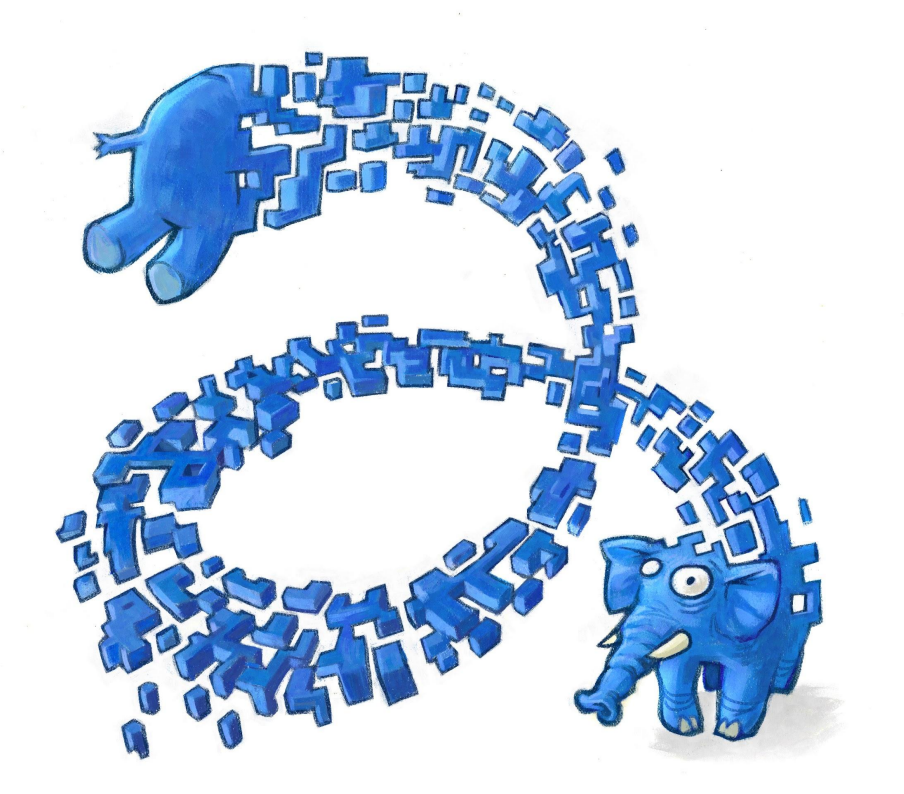

#### **About me**

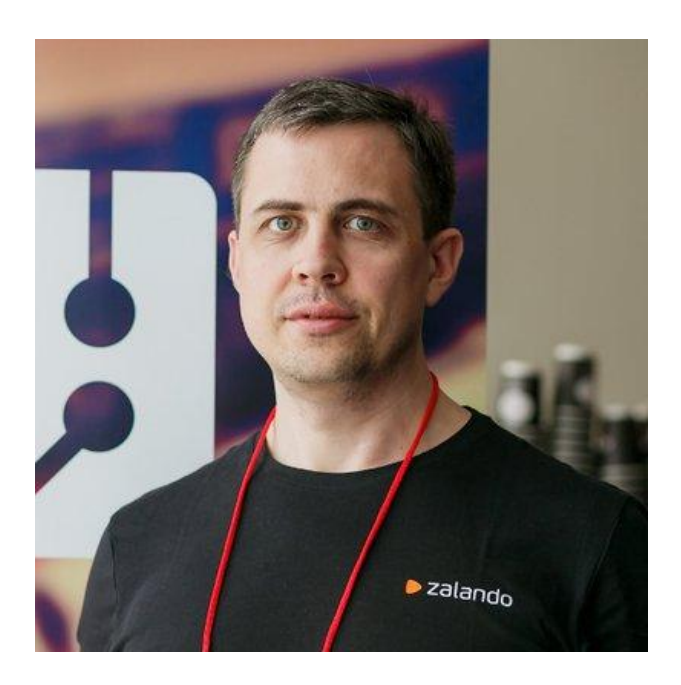

#### Alexander Kukushkin

Database Engineer [@ZalandoTech](https://twitter.com/ZalandoTech)

The Patroni guy

[alexander.kukushkin@zalando.de](mailto:alexander.kukushkin@zalando.de)

Twitter: [@cyberdemn](https://twitter.com/cyberdemn)

# **Streaming replication**

- **Physical** 
	- replicates binary changes via WAL files over TCP to standby
	- can't replicate between different major versions or platforms
- Logical
	- replicates only data objects and their changes
	- works between different major versions and platforms
	- requires the **replication slot**

## **Enabling logical replication**

- wal level = logical  $#$  default value is replica
- max wal senders =  $10$
- max replication slots =  $10$

#### Postgres restart is required!

#### **Replication slots**

- Provide guarantees that WAL segments are not removed until consumed
- Provide protection against relevant rows being removed by (auto)vacuum
- Logical replication slots are tightly coupled with particular database.

## **Creating a logical replication slot**

● SELECT pg\_create\_logical\_replication\_slot( '**<slot\_name>**', '**<output\_plugin\_name>**');

–- or —-

● CREATE\_REPLICATION\_SLOT **<slot\_name>** LOGICAL **<output\_plugin\_name>** ○ pg\_recvlogical --create-slot --slot=**<slot\_name>** \ --plugin=**<plugin\_name>** --dbname=**<database\_name>**

# **Logical Decoding Plugins**

#### ● Built-in core

- test\_decoding
- pgoutput (logical replication)
- 3rd party
	- [wal2json](https://github.com/eulerto/wal2json) JSON
	- [pglogical](https://github.com/2ndQuadrant/pglogical)
	- o Debezium [decoderbufs](https://github.com/debezium/postgres-decoderbufs)  Protobuf
	- o decoder raw as SQL
	- $\circ$  …

## **What is Logical Decoding?**

● Extracting data changes in a "simple" format that could be interpreted by an external tool.

• Outside of PostgreSQL it is also known as Change Data Capture (**CDC**)

#### **Example: creating the slot**

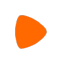

localhost/**testdb**=# **SELECT** \* **FROM pg\_create\_logical\_replication\_slot** ('my\_slot', 'test\_decoding');

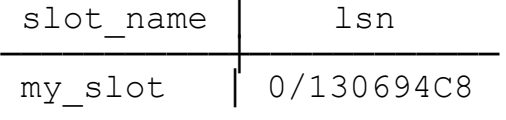

(1 row)

localhost/**testdb**=# **SELECT** slot\_name, plugin, slot\_type, database, confirmed\_flush\_lsn **FROM pg\_replication\_slots**;

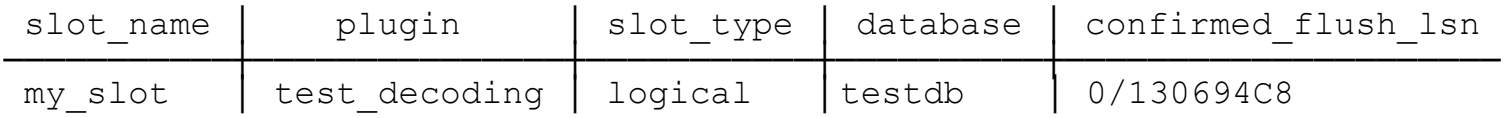

(1 row)

#### **Example: peek changes without consuming**

localhost/testdb=# **CREATE TABLE** replicate\_me (

id **BIGINT NOT NULL GENERATED ALWAYS AS IDENTITY PRIMARY KEY**,

name **TEXT**);

CREATE TABLE

localhost/testdb=# **INSERT INTO** replicate\_me (name) **VALUES** ('PGConf.DE');

INSERT 0 1

localhost/testdb=# **SELECT** \* **FROM** pg\_logical\_slot\_peek\_changes( 'my\_slot', **NULL**, **NULL**);

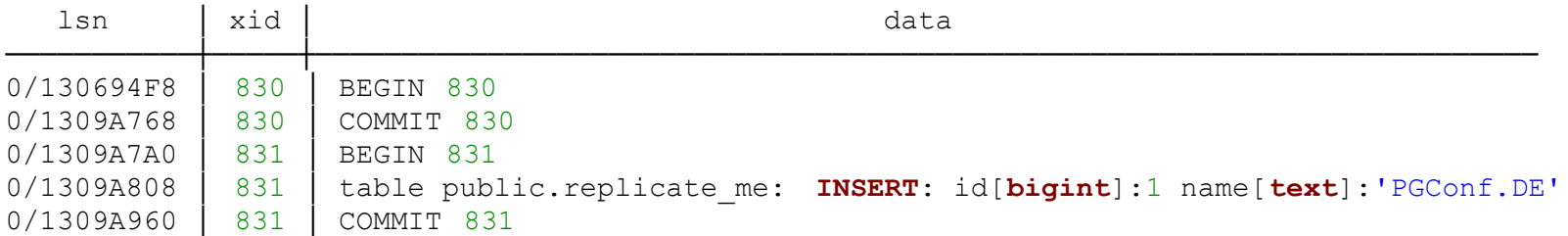

(5 rows)

## **Example: pg\_recvlogical**

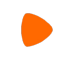

- \$ pg\_recvlogical -h localhost -U postgres -d **testdb** --slot=**my\_slot** --start -f
- -
- **BEGIN** 830
- **COMMIT** 830
- **BEGIN** 831
- table public.replicate\_me: **INSERT**: id[**bigint**]:1 name[**text**]:'PGConf.DE' **COMMIT** 831
- ^Cpg\_recvlogical: error: unexpected termination of replication stream:

## **Logical replication example**

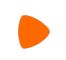

**CREATE PUBLICATION** my publication

FOR TABLE replicate me WITH (publish = 'insert');

**CREATE SUBSCRIPTION** my\_sub

**CONNECTION** 'host=172.168.18.50 port=5432 user=repl dbname=**testdb**'

**PUBLICATION** my publication;

### **Logical replication slots and HA**

- Replication slots are not replicated!
- Logical replication slots can't be created on standbys:

localhost/testdb=# **SELECT** \* **FROM**

pg create logical replication slot ('my slot', 'test decoding');

**ERROR:** logical decoding cannot be used **while in recovery**

Consumers can't continue work after failover/switchover.

#### **Naive solution in Patroni**

- Don't allow incoming connections after failover/switchover before logical slots are created:
	- Patroni REST API health-check returns 503
	- Delay callbacks
	- K8s leader Service without endpoints

● Logical events could be silently lost if consumer wasn't running or was lagging!

#### **Can we create logical slots in the past?**

- Yes, with the custom extension: [https://github.com/x4m/pg\\_tm\\_aux](https://github.com/x4m/pg_tm_aux)
- **Pros:** events won't be lost
- **Cons:** It's not always possible to install 3rd party extensions
- **● Potential problems:**
	- WAL isn't accessible
	- May fail to take a "catalog snapshot"

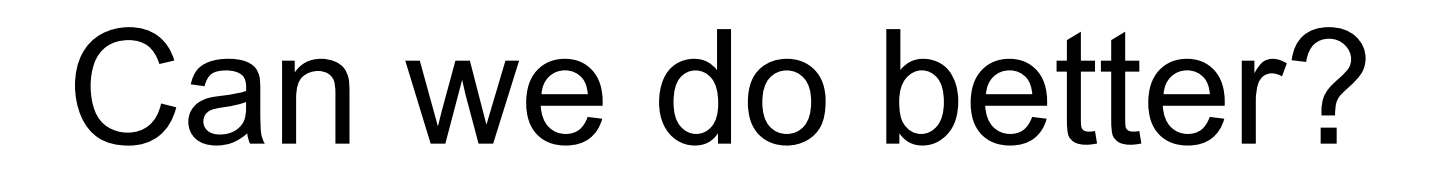

#### **Observation**

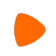

#### If we restart Postgres in read-only mode, existing replication slots are still there:

localhost/testdb=# **SELECT** pg\_is\_in\_recovery(); pg is in recovery

<del>────</del>────────────────────────── **t**

(1 row)

localhost/**testdb**=# **SELECT** slot\_name, plugin, slot\_type, database, confirmed\_flush\_lsn

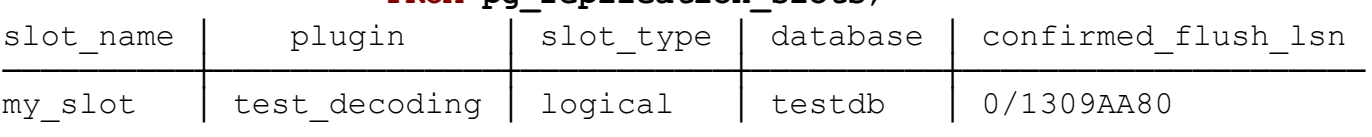

**FROM pg\_replication\_slots**;

(1 row)

# Logical replication slots can exist on replicas!

#### **How replication slots are stored?**

\$ ls -l \$PGDATA/pg\_replslot/**my\_slot**/

total 4

-rw------- 1 postgres postgres 200 Apr 11 08:15 **state**

# **What if we copy the slot file?**

- Stop postgres on the replica
- Copy the slot file from the primary
- Start postgres on the replica
- Profit?!

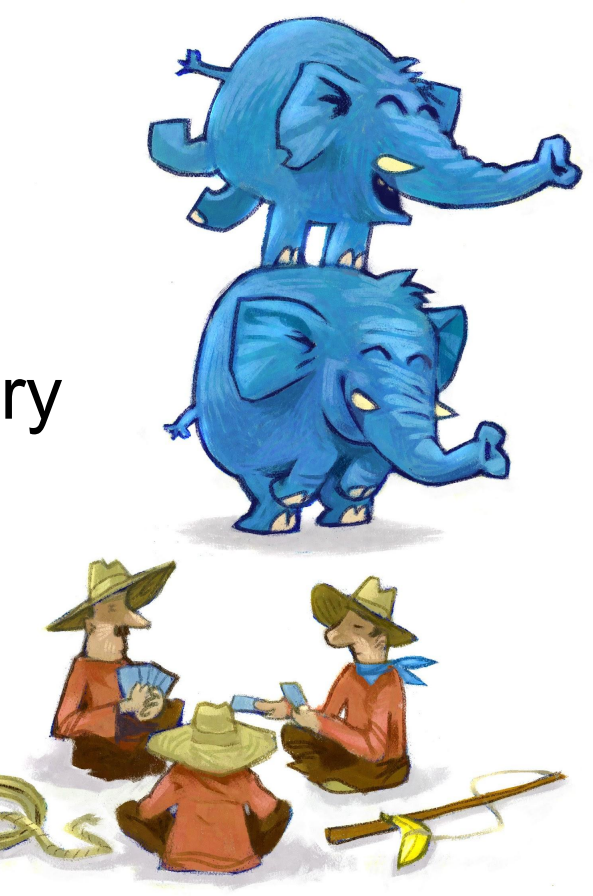

#### **Adding the secret sauce**

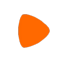

- [pg\\_replication\\_slot\\_advance](https://www.postgresql.org/docs/current/functions-admin.html#id-1.5.8.33.8.5.2.2.10.1.1.1) ( *slot\_name* name, *upto\_lsn* pg\_lsn )
	- Introduced in PostgreSQL v11 (released in October 2018)
	- Works with logical slots! (must be connected to the right DB)
	- Also works on replicas!

## **Example: pg\_replication\_slot\_advance()**

localhost/testdb=# **SELECT** pg is in recovery();

pg\_is\_in\_recovery <del>────</del>───────────────────────────

t

(1 row)

localhost/**testdb**=# **SELECT** \* **FROM** pg\_replication\_slot\_advance('my\_slot', '0/1412FA78');

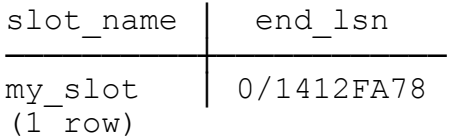

#### **Is it safe?**

- Copy the slot file **Yes**
- [pg\\_replication\\_slot\\_advance\(\)](https://www.postgresql.org/docs/current/functions-admin.html#id-1.5.8.33.8.5.2.2.10.1.1.1)  **Yes**
- Use replication slot after promote **might be unsafe**

localhost/**testdb**=# **SELECT** slot\_name, plugin, slot\_type, database, catalog xmin, restart lsn, confirmed flush lsn FROM pg replication slots;

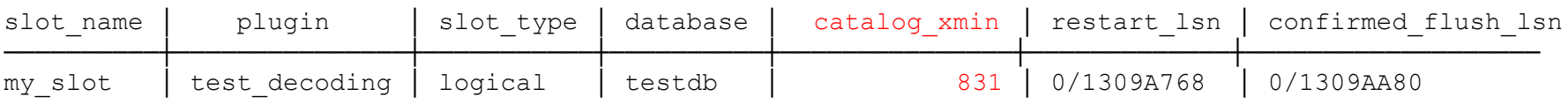

(1 row)

# **catalog\_xmin**

- Logical decoding uses **pg\_catalog** to figure out table structures
	- Needs access to old snapshots
- Race conditions:
	- Slots on replicas are usually behind
	- Autovacuum might clean up **pg\_catalog** tuples required for decoding

#### **How to protect from it?**

1. Replicas must use replication slots [\(primary\\_slot\\_name\)](https://www.postgresql.org/docs/14/runtime-config-replication.html#GUC-PRIMARY-SLOT-NAME)

2. [hot\\_standby\\_feedback](https://www.postgresql.org/docs/current/runtime-config-replication.html#GUC-HOT-STANDBY-FEEDBACK) must be set to **on**

#### **hot\_standby\_feedback = off**

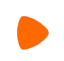

localhost/**testdb**=# **SELECT** slot\_name, plugin, slot\_type, database, catalog xmin, restart lsn, confirmed flush lsn FROM pg replication slots;

#### Primary:

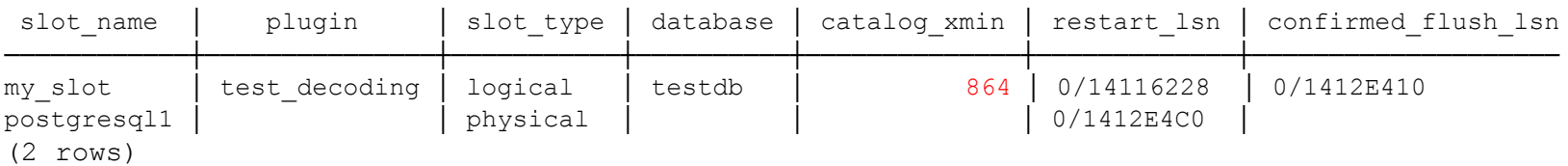

#### Replica:

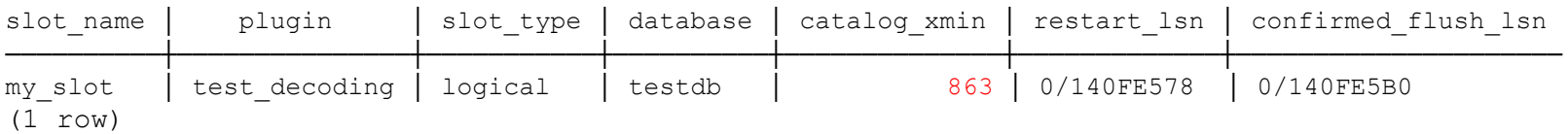

#### **hot\_standby\_feedback = on**

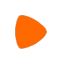

localhost/**testdb**=# **SELECT** slot\_name, plugin, slot\_type, database, catalog xmin, restart lsn, confirmed flush lsn FROM pg replication slots;

#### Primary:

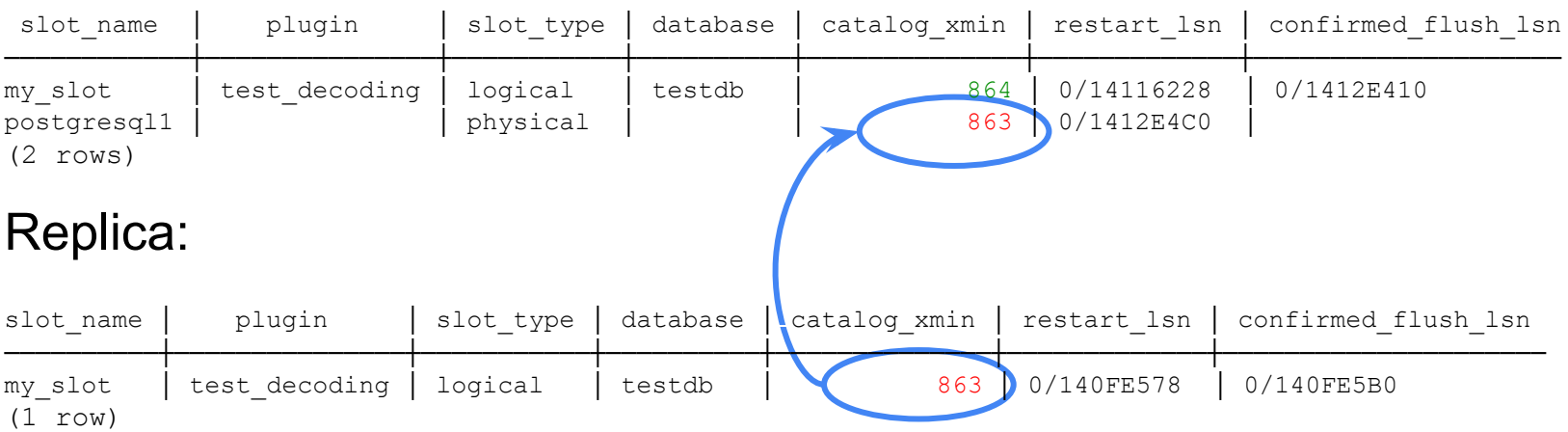

## **The plan**

- 1. Copy logical slots to replicas with Postgres restart
	- a. Fsync files and directories after coping!
- 2. Periodically call [pg\\_replication\\_slot\\_advance\(\)](https://www.postgresql.org/docs/current/functions-admin.html#id-1.5.8.33.8.5.2.2.10.1.1.1)
- 3. Handle possible errors?

#### **Implementation details in Patroni**

- Leader: periodically publish **confirmed\_flush\_lsn** for all permanents slots to the Distributed Configuration Store (DCS)
- Replicas:
	- $\circ$  Use pg read binary file() function to copy the slot file if it is missing on the replica
		- Requires superuser or specially configured *rewind* user
	- Enable hot standby feedback

## **Cascading replication**

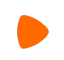

The node2 doesn't have logical slots, but must have **hot\_standby\_feedback** enabled (automatically configured by Patroni).

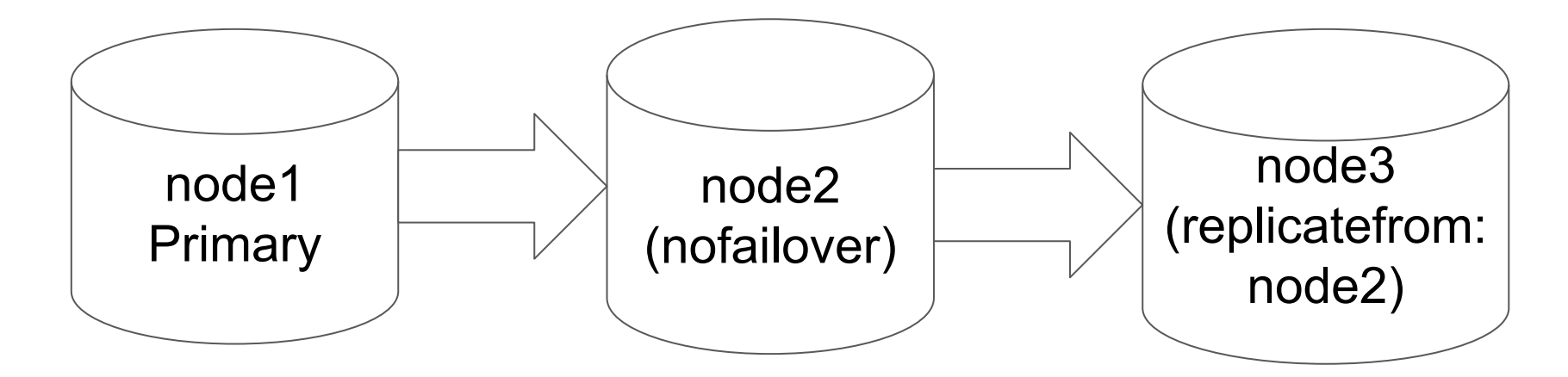

#### **Possible problems**

Requested WAL segment pg\_wal/XXX has already been removed

• The logical slot could be unsafe to use after promote if replicas physical slot didn't reach the **catalog\_xmin** of the logical slot on the old primary (Patroni shows a warning)

# **Configuring Patroni**

```
$ patronictl edit-config 
--- 
+++@@ -1,6 +1,12 @@ 
loop wait: 10
 maximum_lag_on_failover: 1048576 
 postgresql: 
+ use_slots: true
+ parameters: 
  wal level: logical
  use p\overline{q} rewind: true
 retry_timeout: 10 
t+1: 30+permanent_slots: 
 my slot:
     database: testdb
  plugin: test decoding
```

```
Apply these changes? [y/N]: y
Configuration changed
```
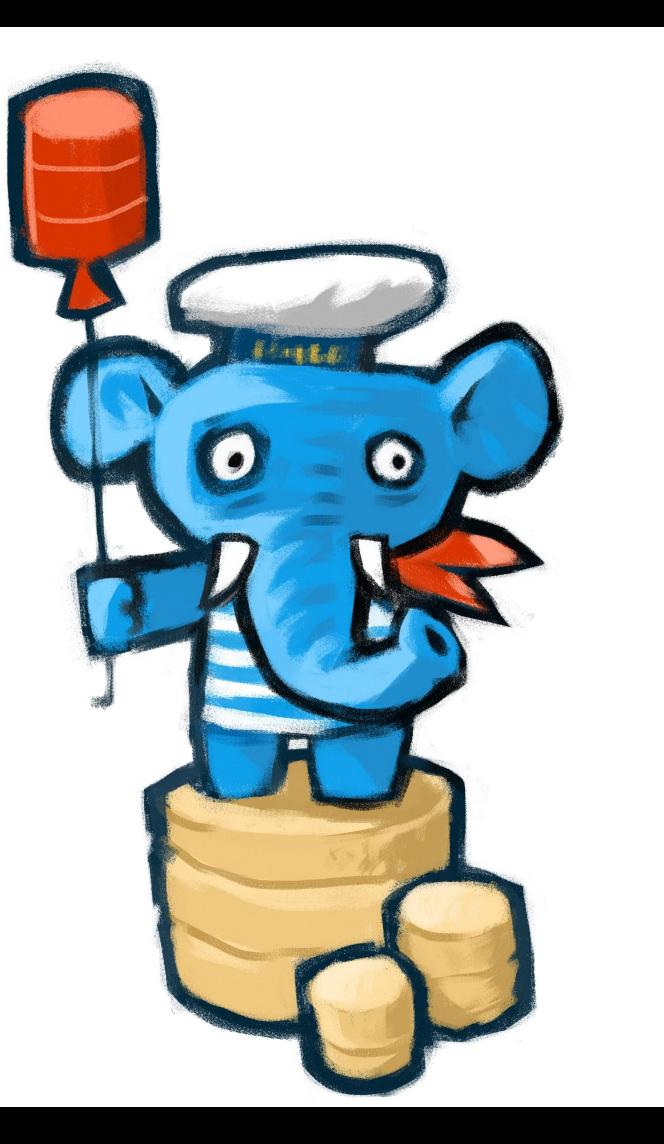

# **Logical client issues**

- Clients must be prepared to receive some events for the second time after failover/switchover
- Logical replication may be ahead of physical replication that is acknowledged by synchronous replicas and see some events that didn't survive failover.
- Debezium doesn't correctly handle keepalive messages: [DBZ-4055](https://issues.redhat.com/browse/DBZ-4055)
	- May cause slow (or indefinite) shutdown of the primary because it keeps walsender process alive
	- "Breaks" switchover in the old (before 2.1.2) Patroni

# **Monitoring**

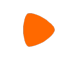

localhost/postgres=# **SELECT** slot\_name, pg\_size\_pretty(**CASE WHEN** pg\_is\_in\_recovery() **THEN** pg\_last\_wal\_replay\_lsn() **ELSE** pg\_current\_wal\_lsn() **END** - confirmed\_flush\_lsn) FROM pg\_replication\_slots WHERE slot type = 'logical';

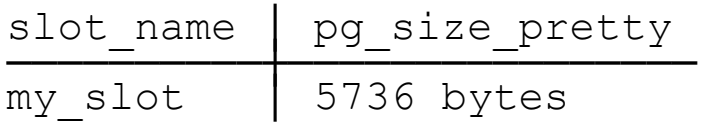

 $(1 row)$ 

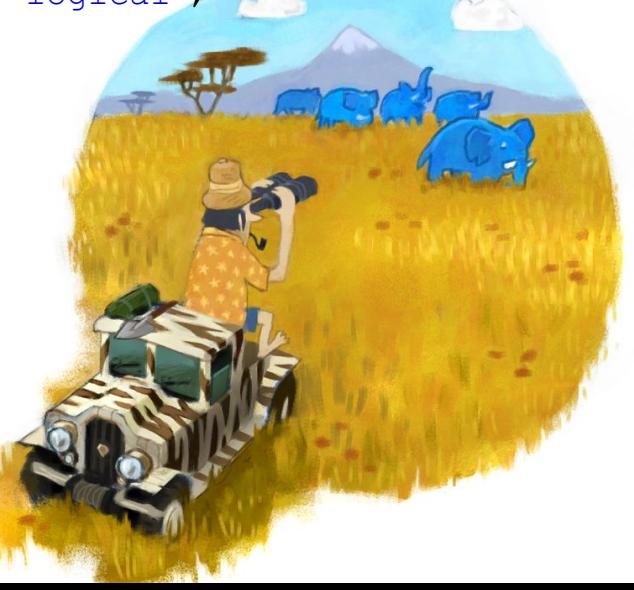

#### **Conclusion**

- Failover of logical slots is supported by Patroni starting from 2.1.0 (released in July 2021)
	- Requires PostgreSQL v11 or newer
	- The old "feature" (create logical slots after promote) is disabled.
- Used in production at Zalando for more than 30 databases
- Don't forget about the monitoring.

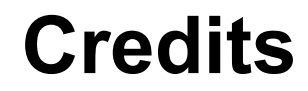

# ● Craig Ringer

# **Thank you!**

#### **Questions?**

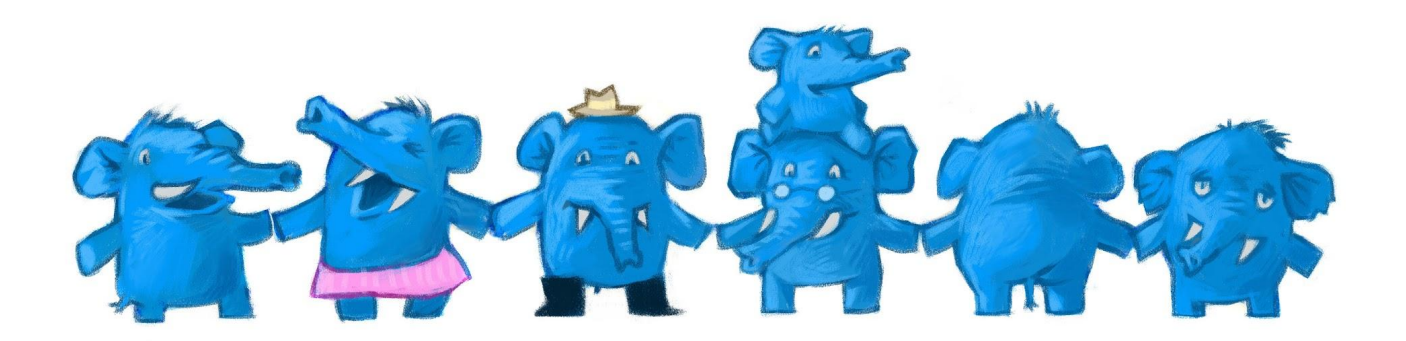